## **Tout d'abord, il faut vous connecter à l'ENT avec votre identifiant et votre mot de passe.**

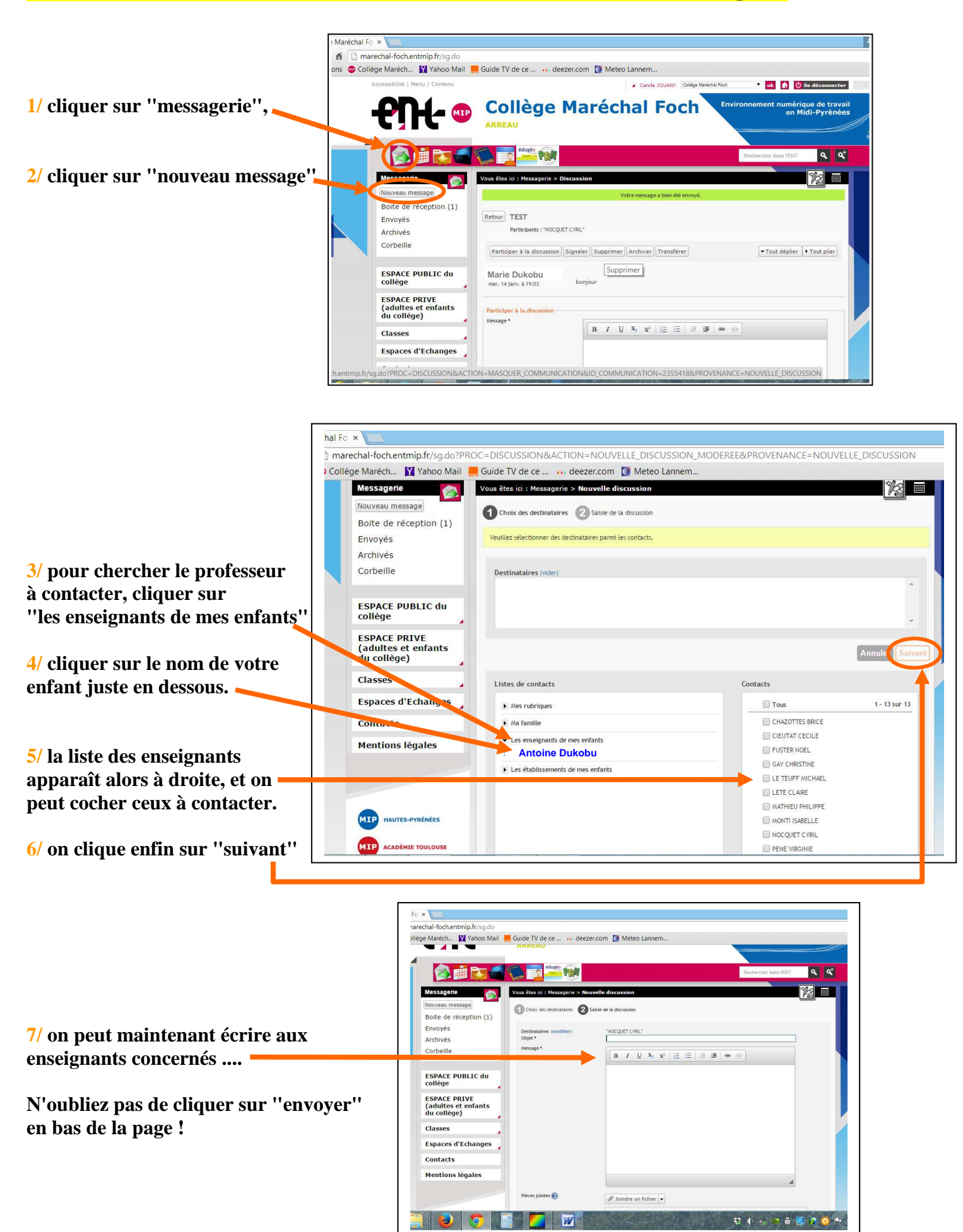